# <span id="page-0-0"></span>**[Li](#page-0-0)neare Optimierung/Programmplanung**

Nutzen des Simplexalgorithmus

J. Böhm-Rietig

Vorlesung Mathematik für Wirtschaftsingenieure im Zusatzstudium

## **Übersicht**

- Einleitung, was und wofür? .
- Die Modellbildung  $\rightarrow$  [1.1](#page-1-0)
- Heuristische, graphische Lösung der Produktionsprogrammplanung → [1.2](#page-2-0)
- Der Simplexalgorithmus  $\rightarrow$  [1.3](#page-9-0)
- Rechnen mit einer Tabellenkalkulation (Excel)  $\rightarrow$  [1.4](#page-10-0)
- Sensitivitätsanalyse. Was kann man noch mit den Ergebnissen anfangen?  $\rightarrow 1.5$  $\rightarrow 1.5$

## **1 Lineare Programmplanung**

## **Wie kann ich Einsatz- und Arbeitspläne optimieren unter Berücksichtigung von komplexen Zusammenhängen und Randbedingungen?**

## *1.0 Einleitung*

Das Thema gehört in das weite Gebiet der Operations Research (**OR**) :

**OR hat die modellgestützte Vorbereitung von Entscheidungen zur Gestaltung und Lenkung von Mensch-Maschine-Systemen zur Aufgabe.**

(OR-Papst Müller-Mehrbach ,1979). Des Mathematikers Verständnis ist: **"OR bedeutet die Suche nach bestmöglichen/optimalen Entscheidungen unter Berücksichtigung von Nebenbedingungen."**

Eine ganz große und wichtige Klasse von **Optimierungsproblemen** in der Praxis lassen sich als lineare Modelle mit einer linearen Zielfunktion und linearen Restriktionen (in Ungleichungsform) sowie Entscheidungs-Variablen aus der Menge der nicht-negativen reellen Zahlen (R<sub>o</sub>) darstellen.. Man sollte eigentlich von "Linearer Optimierung" sprechen, doch der Ausdruck für die Verfahren dieser Klasse hat sich als "LP" (auch für "Lineare Programmierung") eingeschliffen.

Das gebräuchlichste Einsatzgebiet ist

*die optimale Allokation begrenzter Resourcen auf konkurrierende Aktivitäten.*

Die **LP/LO** ist jedoch auch implizit in vielen anderen **höheren Verfahren** vertreten. Durch die allgemeine Verfügbarkeit und die Etablierung der OR auch in kleineren Firmen ohne grundlegende Kenntnisse der mathe matischen Methoden anderer komplizierterer Verfahren dürfte der Verbreitungsgrad heute noch höher sein.

Die LP/LO-Verfahren sind auch deshalb so berühmt geworden, weil man derartig formulierte Modelle **sehr effizient lösen** kann. Daher werden sie auch häufig für die Lösung von Teilaufgaben eingesetzt. Etwa bei der Behandlung nichtlineare Probleme mit schrittweise Verbesserung von Näherungslösungen, die eigentlich nicht der LP/LO-Klasse zugehören (weil z.B. die zu minimierende Kostenfunktion nichtlinear ist).

Zu den wichtigsten **Anwendungen** gehören:

- lineare Produktionsprogrammplanung mit einer oder mehreren Planungsperioden
- Kuppelproduktion
- Intensitätsplanung der Produktion
- Preiskalkulation für neue Produkte ("Kostenfunktion")
- Kostenschätzung für Kapazitätserweiterung (Investitionsentscheidung, Produktionsfunktion)
- Transportprobleme eines Gutes von Depots zu den Abnehmern
- Personalplanung, Termin- und Resourcenplanung im Projektmanagement, auch "CPM", (Stichwort: Termine einhalten bei geringsten Kosten, bzw. Terminüberschreitungen mit geringsten Konsequenzen).
- Verschnitt-, Umlade- und Zuordnungsprobleme (diese erfodern aber fast immer ganzzahlige Lösungen)
- Berechnung optimaler (gemischter) Strategien in der Spieltheorie und -praxis.
- Bestimmung maximaler Flüsse durch Netzwerke (mit weitreichenden Konsequenzen z.B. in der Chip-Produktion)
- "Interessenausgleich" bei der Neuvergabe von Wahlkreisen.
- Finanzplanung; Kapitalbereitstellung zum geeigneten Zeitpunkt mit Zwischenfinanzierung

Zu vielen der genannten Erweiterungsfälle gibt es jedoch auch spezialisierte effizientere Algorithmen.

Schneeweiß [Einführung in die Produktionswirtschaft, 1997] bezeichnet die LO als wichtigstes Hilfsmittel zur **aggregierten operativen Produktionsplanung**. M.E. gilt dies auch allgemein für Projektplanungen, z.B. für Werbemaßnahmen oder Dienstleistungen, für die begrenzte Resourcen (z.B. Manpower, Werbesekunden in den Medien etc) nutzbringend ausgeschöpft werden. Produktionszusammenhänge sind sehr häufig linear, siehe Input-Output- oder Stücklisten-Rechnung. Natürlich sind die Vorteile hauptsächlich bei der mittelfristigen Planung der **Serienproduktion** zu sehen.

## <span id="page-1-0"></span>*1.1 Der Begriff der Linearität von Modellen*

Ein mathematisches Modell ist dann linear, wenn alle beteiligten Größen Elemente geeigneter normierter **Vektorräume** über IR bzw. Teilräume, Hyperflächen, Halbräume sind und sich die Beziehungen zwischen ihnen durch **lineare Abbildungen** darstellen. Da unzusammenhängende Definitionsbereiche der Variablen immer Fallunterscheidungen erforderlich machen, geht man meist davon aus, daß die Definitionsbereiche **konvex** sind. Das bedeutet, das auch zwischenliegende (linear interpolierte) Werte zulässig sind. Bitte wiederholen Sie diese Begriffe aus der linearen Algebra!

In der Praxis rechnet man fast immer mit Stückzahlen, Mengen, Preisen, Kosten und allgemeinen **Entscheidungsvariablen** aus IR und verknüpft diese vektoriell miteinander. Man darf diese Variablen nicht multiplikativ miteinander verrechnen. Auch Potenzen, trigonometrische Funktionen etc. sind nicht erlaubt. Man bildet meist Summen aus Termen, die z.B. aus Faktorpreise oder Produktionskoeefizienten multiplikativ mit jeweils einer Entscheidungsvariablen verknüpft sind:

Bruttogewinn = Summe über alle Einzelpositionen: (Deckungsbeiträge\*Stückzahlen)

(Deckungsbeitrag ≈ Einzelpreis-Stückkosten näherungsweise konstant)

Gesamtkosten = Fixkosten + Stückkosten\*Menge (Fix- und Stückkosten sind konstant)

Hier muß man die Fixkosten unberücksichtigt lassen, da sonst der Ausdruck nichtlinear wird. Dies ist kein Nachteil, da es hier im allgemeinen um die Entscheidungsvariable "Menge" und nicht um die Entscheidung geht, "produzieren oder nicht".

Für eine geometrische Veranschaulichung der Begriffe siehe weiter unten [\(1.2\)](#page-2-0)

4

3

2

1

### **Prüfen Sie die Grundannahmen für LP/LO !**

Vier allgemeine Annahmen sind zu prüfen, wenn man LP/LO-Algorithmen fachgerecht anwenden will:

Die Annahme der **Proportionalität** der Entscheidungsvariablen/Aktivitäten besagt, daß das Ziel direkt proportional der betrachteten Größe ist und die anderen Einflüsse davon unabhängig sind. Etwaige additive Konstanten widersprechen dem nicht, da es hierbei nur um die Optimierung geht, z(x) aber an der gleichen Stelle xo optimal ist wie z(x)+c. In der Realität gilt die Proportionalität nur partiell oder nur angenähert, z.B. ist die Produktionssteigerung bis zu einem Grenzwert verbunden mit einer Produktivitätssteigerung!

Die Annahme der **Additivität** besagt, daß das Ziel nur additiv also von der Summer/Differenz der beteiligten Proportionalitäten abhängt, wenn Aktivitäten gemischt auftreten. In der Realität kann es natürlich zu den berühmten Synergie-Effekten kommen, wenn Produkte gemeinsam transportiert oder verschränkt miteinander produziert werden können. Solange diese bekannt und hinreichend signifikant sind, kann man durch Umbenennung der Variablen immer noch eine unabhängige, additive Formulierung erreichen. Die Annahme der Additivität ist also meistens gerechtfertigt.

Die **Teilbarkeitsannahme** wurde oben schon diskutiert. Aktivitäten, über die entschieden wird, müssen kontinuierlich stetig aufteilbar sein. Dies ist im Fall von Definitionsbereichen, die konvexer Teilmengen in IR sind, gegeben. Bei bestimmten Spezialproblemen ergeben sich aber immer ganzzahlige Lösungen (Transportprobleme), so daß dann nur die Modellvoraussetzungen für diese Fälle zu prüfen sind.

Die Parameter des Modells müssen ferner eindeutig festgelegt sein, also bekannte Konstanten sein; man spricht von der Modell-**Bestimmtheit**.. Gerade diese Forderung ist in der Praxis fast nie streng erfüllt. Da helfen nur Sensitivitätsanalysen (siehe ) und die "**Parametrische Lineare Programmierung**" Es gibt auch neuere Entwicklungen der LO-Theorie, die statistische Ungewißheiten sowie "unscharfe" (Fuzzy-) Festlegungen erlauben, siehe H.J. Zimmermann (Methoden und Modelle des OR; Vieweg Verlag).

Will man, ausgehend von einem realen Problem, eine LO formulieren, so hat man folgende Schritte auszuführen:

- Spezifikation der gesuchten Größen bzw. **Entscheidungs-Variablen** inkl. ihrer Gültigkeitsbereiche
- Formulierung aller **Nebenbedingungen** des Problems als lineare Gleichungen oder Ungleichungen für die Entscheidungsvariablen
- Spezifizierung der **Zielfunktion** in Form eine linearen Funktion der Entscheidungsvariablen, die zu minimieren bzw. zu maximieren ist.

## <span id="page-2-0"></span>*1.2 Geometrische Veranschaulichung linearer Modelle* (konvexe Mengen, Simplex)

Hier soll eine kurze Darstellung der Begriffe im IR<sup>2</sup> erfolgen, d.h. für zwei Entscheidungsvariablen:

**Eine lineare Zielfunktion** :  $Z(x_1,x_2) = c_1 * x_1 + c_2 * x_2$  ist eine parallele Geradenschar. Für jeden festen Wert "Z" von Z ergibt sich eine andere parallele Gerade:  $x2 = Z/c_2 - c_1/c_2 * x_1$ 

**Eine Randbedingung** der Form 0≤ x1 oder 0≤ x2 ("**Nicht-Negativität**", "**NNB**", wirtschaftlich oft sehr wesentlich) bedutet die Auswahl einer Halbebene.

**Eine Randbedingung** der Form  $0 ≤ x_1 ≤ c$  mit bel. Konstante c>0 stellt sich als (senkrechter, für x<sub>2</sub> waagerechter) Streifen der Ebene dar.

**Eine Randbedingung** der Form  $a_1 * x_1 + a_2 * x_2 = b$  mit Konstanten  $a_1, a_2, b$  stellt wiederum eine Gerade dar.

**Eine Randbedingung** der Form  $a_1 * x_1 + a_2 * x_2 \le b$  (oder auch  $\ge b$ ) stellt eine Halbebene unter- bzw. oberhalb der Randgeraden  $a_1 * x_1 + a_2 * x_2 = b$  dar.

Wenn **mehrere Randbedingungen** inkl. NNB simultan erfüllt sein müssen, muß man den mengenmäßigen Schnitt aller beteiligten Mengen bestimmen.:

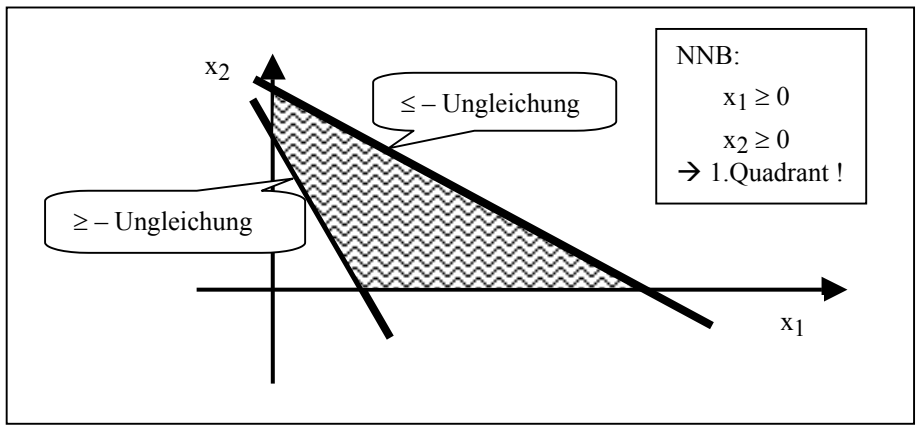

Der mengenmäßige Durchschnitt derartiger Halbebenen und Geraden ist leer oder eine geradlinig berandete Teilmenge des ersten Quadranten. Es ist ein **Vieleck mit der besonderen Eigenschaft**, daß die Strecke zwischen zwei beliebigen Punkten der Menge immer zur Menge gehört:

#### **Definition**

Eine Teilmenge des IR<sup>n</sup> nennt man **konvex**, wenn zu beliebigen Punkten der Menge die Strecke zwischen ihnen vollständig zur Menge gehört:

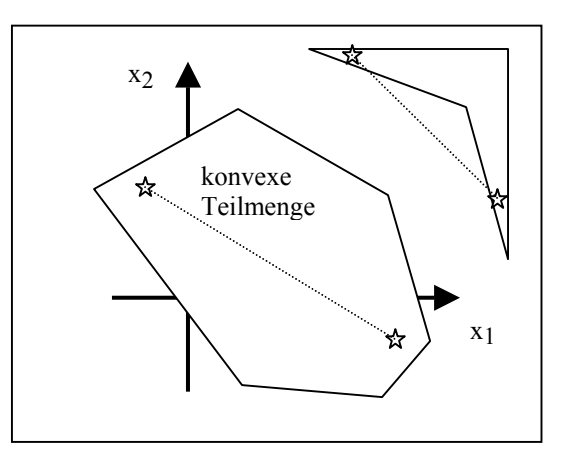

Während die sechseckige Teilfläche konvex ist, ist es die obere viereckige **nicht**, wie man am eingezeichneten Punktepaar sieht.

Die Gesamtheit der Randbedingungen definiert den für eine Lösung **zulässigen Bereich**. Es ist die simultane Lösungsmenge eines (Un-)Gleichungs-Systems.

Zumindest im IR<sup>2</sup> können wir also guten Gewissens als bewiesen erachten:

Die **Lösungsmenge eines Systems von linearen Ungleichungen** unter Berücksichtigung von Nicht-Negativitätsbedingungen (NNB) im  $\mathbb{R}^n$  ist entweder leer oder ein konvexer Vieleck (beschränkt oder nicht). Solche eine Menge nennt man **Simplex** oder (konvexes) Polytop.

Wichtig für den Umgang mit derartigen simultanen Ungleichungen sind diese Beobachtungen:

Der **konvexe Zulässigkeitsbereich** eines linearen Modells ist eindeutig durch seine **Ecken**

festgelegt.

Diese **Ecken** lassen sich über zugeordnete (simultane) **Gleichungssysteme** berechnen.

Der Begriff der **Linearität** ist zentral für das Gesagte und die effektive Anwendbarkeit der LO :

#### **Modellieren üblicher Nebenbedingungen:**

Nebenbedingungen in Ungleichungsform "≤" sind sehr typisch z.B. für begrenzte Budgets, maximal verfügbare Kräfte, Fertigungskapazitäten, Absatzmengen etc. Wenn man in Analogie zu Obigem jedoch versucht, Kosten zu minimieren (oder Zeiten oder Aufwand), so muß man typischer Weise die gegebenen Anforderungen nach Menge, Qualität etc. als Ungleichungen in "≥"-Form schreiben: Mindestmengen, Absatzminimum, minimale Liefermenge, Qualitätsstandard, Haltbarkeit etc.

Bisher ist auch noch kein Ziel bzw. keine Präferenzen mit der Aufstellung des zulässigen Bereichs verbunden.

## **1.2.1 Beispiel Papierproduktion**

(Quelle: Schneeweiß, 1997) Eine Papiermühle stellt feines und grobes Papier aus Altpapier und anderen Vorstoffen her. Die Deckungsbeiträge sind 10,- je Tonne feines und 7,50 je Tonne grobes Papier. Der Altpapierverbrauch beträgt 0,6t je Tonne groben Papiers und 1t je Tonne feinen Papiers. In der betrachteten Zeitperiode können höchstens 15t Altpapier verarbeitet werden. Außerdem besteht höchstens eine Nachfrage von 20 t für grobes Papier.

Die **Entscheidungsvariablen** sind: x1: Anzahl Tonnen feines Papier

x2: Anzahl Tonnen grobes Papier

Die zu maximierende **Zielfunktion**: DB = 10⋅x1 + 7,5⋅x2. Die **Restriktionen** (**Nebenbedingungen**) lauten:

 $x_1 + 0.6 \cdot x_2$ .  $\leq 15$  t (Altpapierverwendung begrenzt)

 $x_2 \leq 20$  t (maximaler Absatz grobes Papier)

**Implizit**, also nur indirekt dargestellt, muß der Logik zufolge gelten:

x1 ,⋅ x2 ≥ 0. (**Nichtnegativitätsbedingungen**)

Ebenso wird stillschweigend vorausgesetzt, daß alle **kontinuierlichen Kombinationen** von x1 und x2, sofern sie nicht expliziten Restriktionen widersprechen, zulässig sind. Bei großen wertvollen Einzelstücken wie z.B. Eisenbahn-Triebwerken geht dies sicher nicht.

Das fertige **mathematische Modell**:

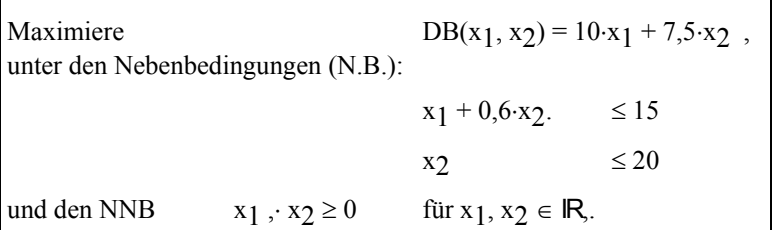

**Bemerkung**: Statt von beschränkten Resourcen spricht man häufig von "**Engpässen**". Ich verwende diesen Begriff erst dann für bestimmte Restriktionen, wenn sich herausstellt, daß diese tatsächlich zu eine **Einschränkung** führen bzw. diese Restriktion tatsächlich wirksam ist. In den umfangreicheren Beispielen weiter hinten sieht man den Unterschied. Engpässe in diesem Sinne weisen auch **Schattenpreise** größer Null auf, es kann sich also lohnen, zur Überwindung dieser Restriktionen Sondermaßnahmen wie z.B. Überstunden, Fremdarbeit etc. vorzunehmen.

Der folgende grau markierte **Polytop** (konvexes Vieleck) repäsentiert den zulässigen Bereich dieser Aufgabe:

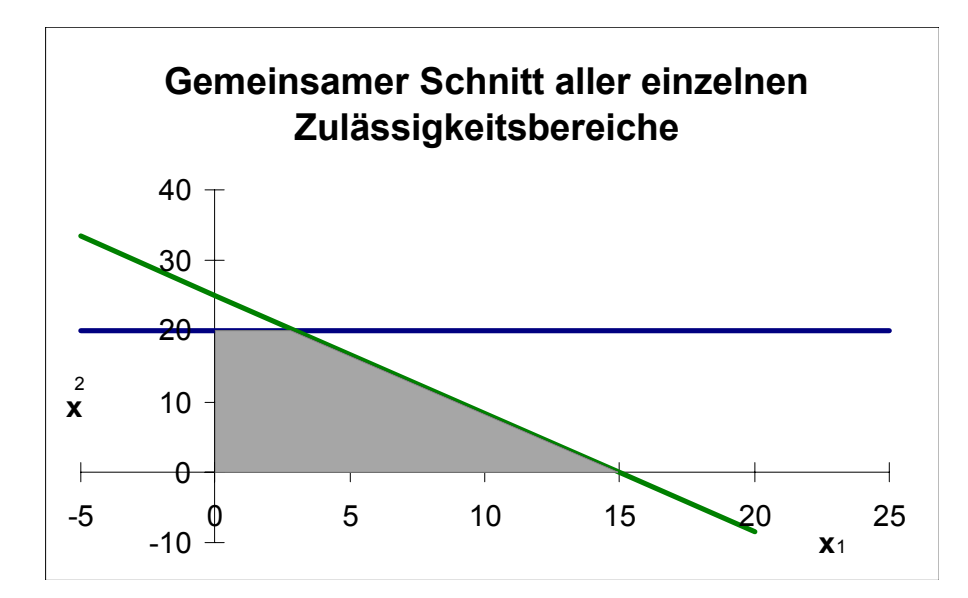

#### **Veranschaulichung der Zielfunktion**

Wie auch die Restriktionen, ist die Zielfunktion für zwei Variablen durch Geraden darstellbar:

 $10·x_1 + 7.5·x_2 =$  Maximum DB bzw. allgemein c<sub>1</sub>⋅x<sub>1</sub> + c<sub>2</sub>⋅x<sub>2</sub>. = Maximum Z.

Leider kennen wir den Wert des Maximums noch nicht bevor wir die Lösung kennen!

Man kann jedoch verschiedene Konstanten ansetzen, um ein Gefühl für die lineare Lösungsfunktion zu erhalten. Die lineare Algebra sagt, daß eine derartige lineare Lösungsfunktion, die zwei Variablen und Funktionswerte in

IR hat, einer Ebene entspricht, die im Normalfall nicht parallel zur x1,x2-Ebene liegt. Projeziert man Linien gleichen Funktionswertes in die x1,x2-Ebene, so erhält man folgende parallele Geradenschar:

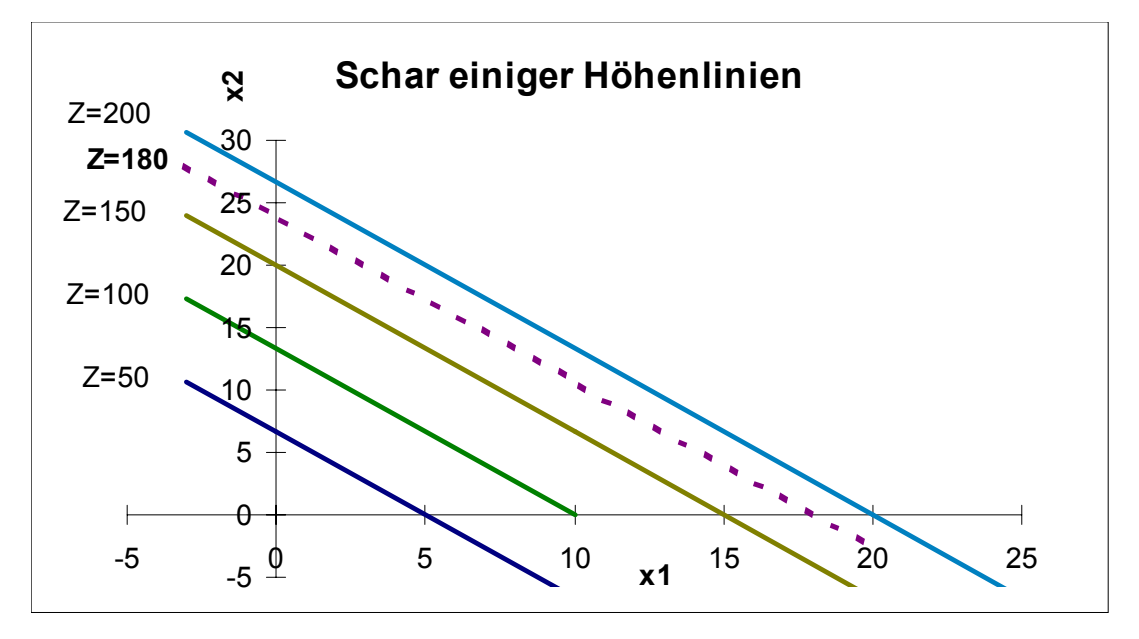

Man kann sich diese Geraden als Höhenlinien über der x1,x2-Ebene vorstellen in Analogie zu topologischen Karten.

Eine dieser Höhenlinien (Z=180) ist speziell hervorgehoben und auch im nächsten Bild präsent:

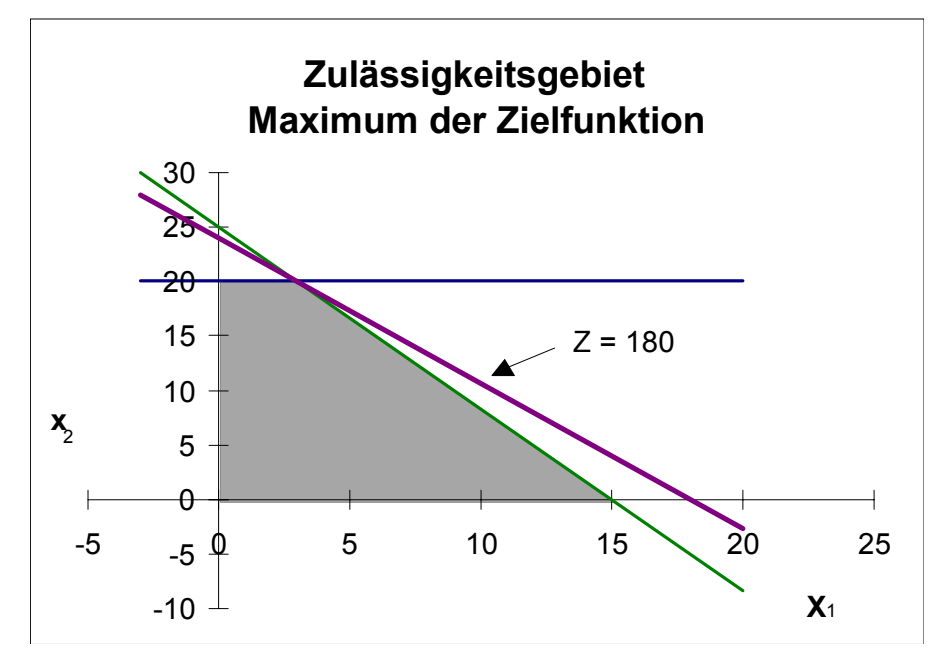

Es gibt also eine Höhenlinie, die möglichst weit rechts liegt und somit einem maximalen Zielfunktionswert entspricht und die das Zulässigkeitsgebiet gerade noch am Rand (seltener Ausnahmefall) oder in einem Eckpunkt (Normalfall) berührt.

 $\Rightarrow$  max Z = 180 am Schnittpunkt der beiden wichtigsten Restriktionen:

" NB 1 = NB 2 "  $\Leftrightarrow$   $x_2 = 20$  und gleichzeitig  $x_1 + 0.6 \cdot x_2 = 15$ , also  $x_1 = 3$ .

**Das Problem wird also eindeutig und optimal gelöst durch einen Produktionsplan für 3 t feines Papier, 20 t grobes Papier. Dieser Plan führt zu einem maximalen gesamten Deckungsbetrag von 180 GE.**

#### **Verallgemeinerbare Beobachtungen**

- Die **Zulässigkeitsgebiete** sind immer **konvex** im Sinne der analytischen Geometrie da sie der Durchschnitt konvexer Mengen sind. Sie können beschränkt, unbeschränkt oder leer sein.
- Im Fall einer nichtleeren Zulässigkeitsmenge scheint es **immer optimale oder unbeschränkte Lösungen** zu geben.
- In **zwei Dimensionen** gibt es entweder genau eine Lösung, Lösungen entlang eines Randstückes oder Sonderfälle mit unbeschränkten oder leeren Lösungsmengen.
- Wir können vermutlich immer eine Lösung finden durch Prüfen aller **Schnitte** zwischen den Restriktionen. Beachte, daß die Schnitte höherdimensionaler Restriktionen keine anschauliche Bedeutung haben, sicher

jedoch konvexe Schnitte zwischen **Hyperebenen** darstellen (Hyperebenen im IR 3 bei drei Entscheidungsvariablen sind normale Ebenen).

• Es ist nun anschaulich klar, daß man nicht alle möglichen Schnitte von Hyperebenen begutachten muß, sondern nur **Eckpunkte** (auch in höherdimensionalen Räumen).

Hier wird noch ein anderes Beispiel präsentiert, welches einige zusätzliche Diskussionen und Sonderfälle beinhaltet.

## <span id="page-6-0"></span>**1.2.2 Zweites Beispiel Produktionsprogrammplanung:**

2 Produkte werden in drei Stufen (bzw. über drei Abteilungen hinweg) hergestellt. Der Deckungsbetrag für P1 sei 3 GE je Einheit "E", der von P2 sei 5 GE/E. Die Kapazitäten der Stufen/Abteilungen sind in A1 höchstens 4 Einheiten "E",

A2: 12 E und in A3: 18 E.

Von jedem Produkt soll mindestens eines hergestellt werden.

P1 benötigt Resourcen (könnten z.B. Zeiteinheiten sein) je Einheit E: A1: 1, A2: 0, A3: 3 für P2 gilt: A1: 0, A2: 2, A3: 2.

Der gesamte Deckunsbeitrag ist zu maximieren!

Die 4 Haupt-Voraussetzungen der LO seien gegeben, insbesondere die beliebige Teilbarkeit.

#### **Allgemeineres Maximumproblem:**

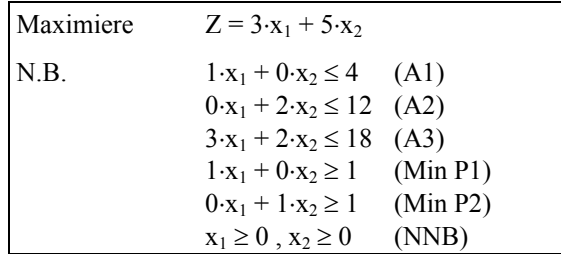

Eine einfache Grafik mit der Restriktionenmenge **M** und "Höhenlinien" Z = konstant:

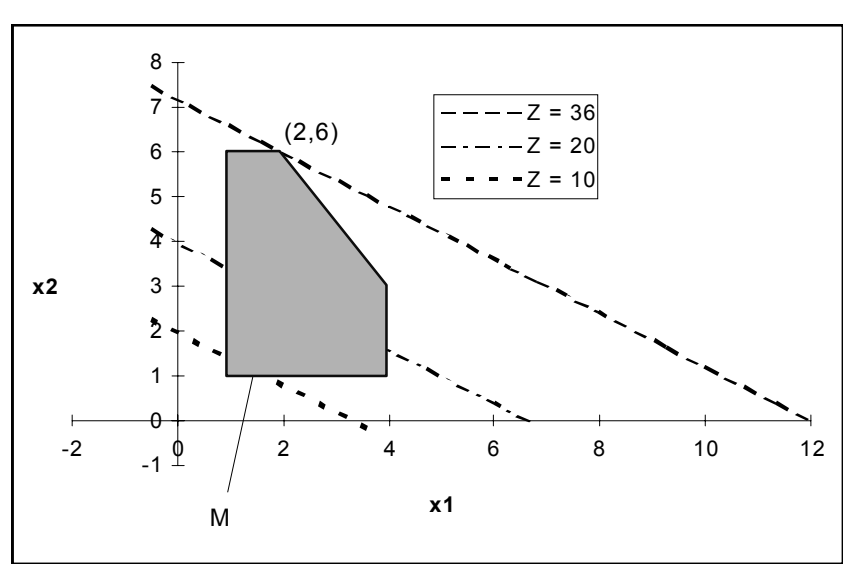

Graphisch liest man folgende Optimallösung ab:  $x_1 = 2$ ,  $x_2 = 6$  mit  $Z = 36$ .

**M** ist ein konvexer Polytop. Der Koordinatenursprung liegt nicht innerhalb von M und ist keine Ecke. Man kann vom Punkt (1;1), der zulässig ist, ausgehen und eine sukzessive Suche nach verbesserten Lösungen durchführen. Die nächstgelegene maximal verbesserte Ecke ist (1;6) (wegen  $2 \cdot x_2 \le 12$ ) mit Z=33. Direkt danach findet man die Optimallösung, wenn man die Suche in eine bislang nicht genutzte, erfolgversprechende Richtung bis zur nächsten Ecke (2,6) geht.

#### **Bemerkungen:**

- Man kann in einem Algorithmus nicht unbedingt von der Zulässigkeit der trivialen Lösung  $x_1=x_2=0$ ausgehen.
- Bei vielen praktischen Problemen treten Randbedingungen mit nichtnegativen Koeffizienten und Grenzwerten auf.
- Wir versuchen zuerst in die Richtung maximalen Produkt-Deckungsbeitrags unseren Ausstoß zu erhöhen. Je zusätzlicher Einheit gewinnt man in Richtung x2 5 GE, in Richtung x1 jedoch nur 3 GE.
- Die Zielfunktionskoeffizienten sind nicht-negativ bei Problemen der Deckungsbeitragsmaximierung.
- Eine Matrixschreibweise könnte in vielen Fällen übersichtlicher sein.

## <span id="page-8-0"></span>**1.2.3 Drittes Beispiel : "Diätplan" – Minimierungsproblem**

Quelle: J. Tietze, 1996, S. 10-4, aber auch ähnlich in anderen Quellen, z.B. bei der Mischung von Legierungen: Aufstellung eines kostengünstigen Diätplans, der alle notwendigen Nährstoffe garantiert.

Wir betrachten nur Eiweiß, Fett und Energie (Kohlenhydrate) als unbedingt notwendige Nahrungsbestandteile (Schweinemästerei).

Es gibt zwei Nahrungsmittelsorten (Futterstoffe), mit unterschiedlichen Zusammensetzungen und Preisen:

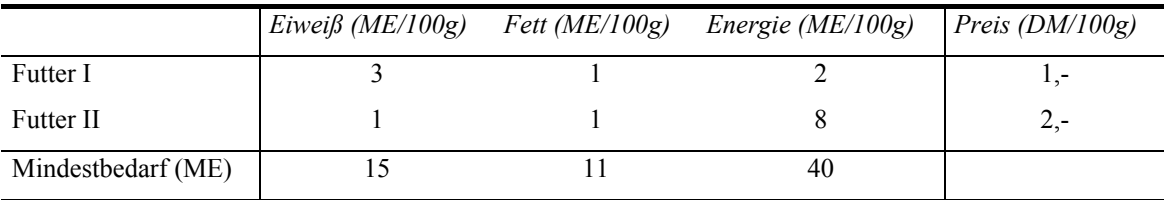

#### **Zuerst das mathematische Modell:**

Wähle x<sub>1</sub> als Entscheidungsvariable, die die Menge Futter I angibt, sowie x<sub>2</sub> für Futter II.

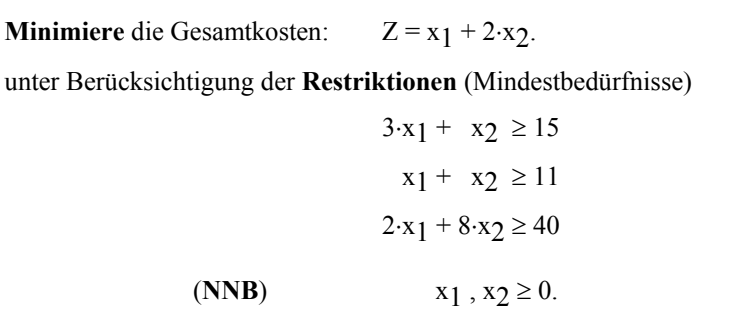

**Nun die graphische Lösung:**

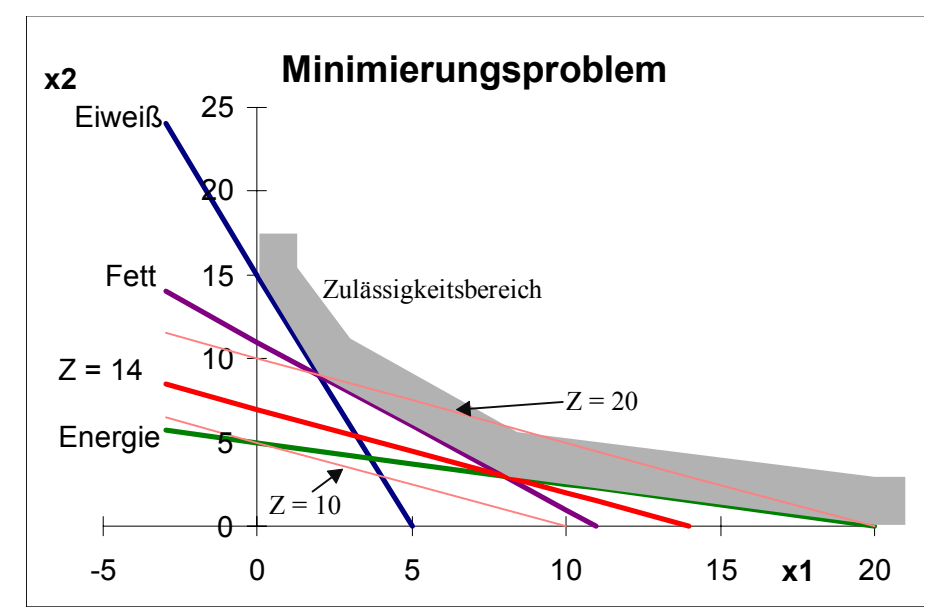

#### **Beobachtungen beim Minimierungsproblem:**

- Der Zulässigkeitsbereich ist nach rechts-oben **unbeschränkt** und enthält den Nullpunkt **nicht**.
- Je mehr Restriktionen es gibt, desto **mehr Schnittpunkte** müssen untersucht werden.
- Bei Minimalproblemen liegen die Schnittpunkte der Restriktionsgeraden (2D) **meist im unzulääsigen Bereich**.
- Die Optimallösung ist gerade dort erreicht, wo eine Zielfunktionsgerade den Zulässigkeitsbereich in Richtung sinkender Zielfunktionswerte (nach unten links) verläßt.
- Es gibt eine **eindeutige Optimallösung** mit  $Z = 14$  für  $x_1 = 8$  und  $x_2 = 3$ .
- Die Restriktion "Eiweiß" wird **nicht voll ausgeschöpft**, d.h. im Futtermix ist mehr Eiweiß, als unbedingt erforderlich. Diese Restriktion ist im Gegensatz zu den anderen beiden "**nicht bindend**". Die NNB sind implizit durch die Lösung erfüllt, bräuchten also nicht explizit gefordert werden.

## **1.2.4 Zusammenfassung der Beobachtungen bei der LO:**

Wir machen folgende Beobachtungen, die den unten folgenden Hauptsatz der LO plausibel erscheinen lassen:

1. Lösungen gleichen Wertes der Zielfunktion liegen auf Hyperebenen (hier in 2D auf Geraden): "**Isogewinnebenen**".

2. **Hyperebenen** verschiedener **Zielfunktionswerte** verlaufen parallel zueinander.

3. Wegen der **Konvexität** der Restriktionsmenge M und der Zielfunktion ist anschaulich klar, daß optimale Lösungen, falls vorhanden, am **Rand des Zulässigkeitsbereiches** (Simplex oder Polyeder **M**) liegen und zwar:

a) in einer **Ecke**, falls die Zielfunktion nicht parallel zu einer Restriktion verläuft (eindeutige Lösung), oder

b) zwischen **optimalen Ecken**, wenn die Zielfunktion parallel zu einer Nebenbedingung läuft (**unendlich** viele optimale Lösungen)

4. Ist M (Restriktionsmenge, zulässiger Bereich) **beschränkt**, so muß anschaulich in wachsender Z-Richtung einer der Fälle 3a) oder 3b) auftreten, falls M nicht die leere Menge ist.

5. Ist M **unbeschränkt**, dann wächst die Zielfunktion entlang parallel verschobener Isogewinnebenen entweder in Richtung "der Öffnung von M", dann existiert keine Optimallösung, oder sie wächst nicht in Richtung "der Öffnung von M", dann läuft (anschaulich) eine dieser Ebenen vor dem Verlassen des Polyeders durch eine Ecke, die die Optimallösung darstellt (gegebenenfalls auch eine Kante oder Stirnfläche bei Mehrfachlösungen).

## <span id="page-9-0"></span>*1.3 Der Simplex-Algorithmus*

Georg B. Dantzig hat 1947 mit dem Simplex-Algorithmus (**SA**) die rechentechnischen Grundlagen für den Erfolg der LO gelegt.

- Es ist zwingend erforderlich, das Problem zunächst zu mathematisieren unter Bennennung aller Variablen, aller Restriktionen und der Zielfunktion(en).
- Sodann sind die Voraussetzungen für ein lineares Modell zu prüfen und bei Näherungen oder Abweichungen genau zu dokumentieren. Für die Annäherung realer nicht-linearer Probleme durch lineare Näherungen siehe weiterführende Literatur!
- Nun sind alle Restriktionen in Gleichungs- und Ungleichungsform auszudrücken. Man entscheidet sich für eine (!) Zielfunktion (Zusammensetzungen möglich, siehe Goal-Programming) und legt die Definitionsbereiche aller Entscheidungsvariablen sinnvoll fest (u.a. NNB).

Beim SA werden alle Ungleichungen durch Schlupf- oder Überschußvariablen (bei ≤ bzw. ≥) zu Gleichungen umgewandelt. Sodann wird ein besonderes Bewertungs- und Eckenwechselungssystem installiert, welches mit Sicherheit nach einigen Rechenzyklen zu einem Ergebnis führt. Es ist auch bei sehr großen Prolemen (1000000 Variablen!) noch schnell und stabil durchführbar. Es findet eine oder mehrere optimale Lösungen oder zeigt dem Anwender, daß die Lösungsmenge leer ist, oder eine unbeschränkte Lösung möglich ist. Die beiden letzten Möglichkeiten treten nur dann auf, wenn man das Modell falsch aufgestellt oder implementiert hat. Im Kern des SA steht der Gauß-Algorithmus der linearen Algebra. Er sorgt für das richtige Umrechnen der Lösungen beim Schritt von einer zur nächsten Ecke des Simplex.

## 1.3.1.1 Klassifizierung des SA:

Der Algorithmus ist deterministisch, endlich, sequentiell mit monotoner iterativer Verbesserung.

Da heute praktisch jedes Mathematik-Programm einen eingebauten Simplexalgorithmus aufweist, möchte ich hier die Details der Handrechnung mit den sogenannten "Tableaus" nicht aufzeigen. Der Vorteil der Handrechnung kleiner Probleme liegt darin begründet, daß man Zusammenhänge erkennt und Interpretationsmöglichkeiten erhält, die über Standardsoftware-Ergebnisse hinausweisen.

## <span id="page-10-0"></span>*1.4 (Lineare) Optimierung mit einer Tabellenkalkulation*

Als Beispiel dient hier Excel-97, die Tabellenkalkulation der Firma Microsoft. Das darin verwendete "Add-In" wurde von der Firma Frontline Systems, Inc.;Incline Village, NV <http://www.frontsys.com> (E-Mail: [info@frontsys.com](mailto:info@frontsys.com) ) lizensiert und ist in exakt gleicher Art eingebaut in das Konkurrenzprodukt "1-2-3" de Firma Lotus. Dieses gibt es zum Downloadpreis als Freeware.

Hier das dritte Beispiel [\(1.2.3\)](#page-8-0) mit Excels "Solver" gerechnet:

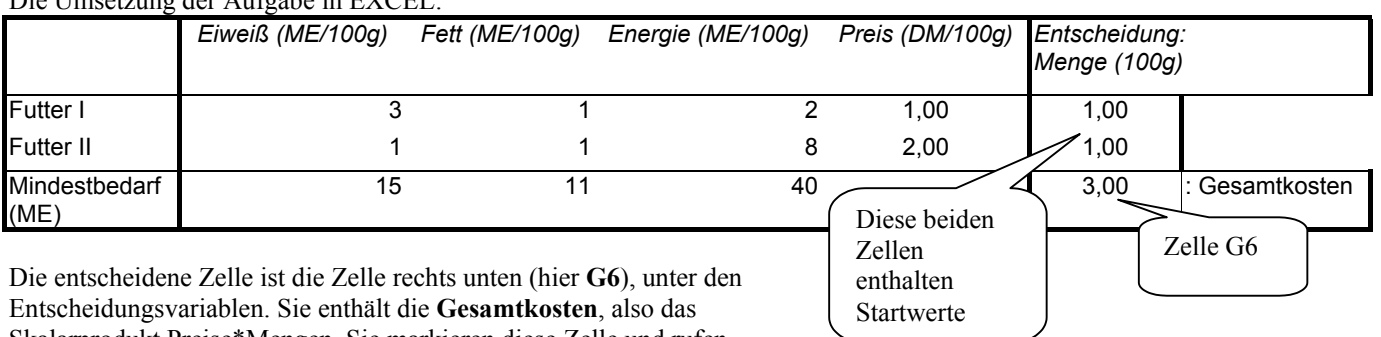

Die Umsetzung der Aufgabe in EXCEL:

Skalarprodukt Preise\*Mengen. Sie markieren diese Zelle und rufen dann den Solver auf (Menü Extras). Evtl. müssen Sie ihn erst

noch mittels **Addin**-Manager installieren.

Die Standardeinstellungen des Solvers sind richtig für diese Aufgabe , Sie müssen nur "**Minimieren**" auswählen. Haben Sie nicht mehr die Standardeinstellungen des Solvers, so prüfen Sie bitte besonders bei den Solver-Optionen die Einstellung "**lineares Modell verwenden**".

Tragen Sie nun die Zellen mit den Startwerten (hier 1 und 1) der Entscheidungsvariablen bei "**veränderbare Zellen**" ein-

So fügen Sie die **Nebenbedingungen** hinzu (siehe Online-Hilfe).

Ich empfehle, die linken Seiten der Nebenbedingungen in Zellen zu berechnen, die direkt unter den. Mindestbedürfnissen obiger Tabelle in einer Zeile stehen. Im Solver tragen Sie dann nur noch den Vergleich ein:

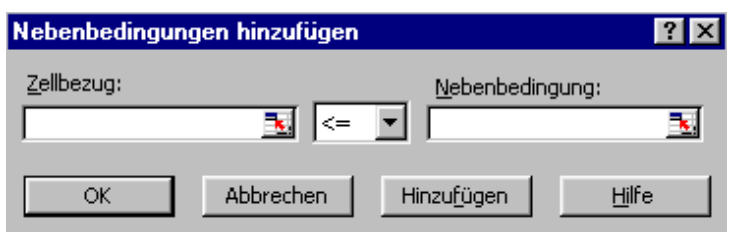

Bei Zellbezug nennen Sie die Zelle, die das Ergebnis der Berechnung der linken Seite der Nebenbedingung enthält ("C8", oben nicht angezeigte Auswertung der durch die Entscheidungen festgelegte Anteil "Eiweiß"). Bei "Nebenbedingung" tragen Sie die Zelladresse mit dem Mindestbedarf (C6 oder direkt den Soll-/Zahlenwert "15") ein. Die **NNB** können Sie hier sogar vernachlässigen.

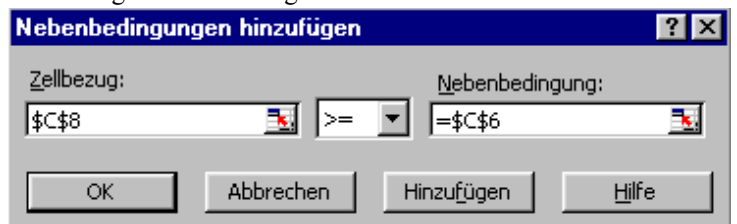

In alten EXCEL-Versionen (bis 97 mindestens) können Sie diese Nebenbedingungen nachträglich nur noch löschen, aber nicht editieren, sonst gibt es einen "GPF".

Wenn Sie sicher sind, alles richtig eingegeben zu haben rufen Sie die Schaltfläche "**Lösen**" auf. Wenn es ein Ergebnis gibt können Sie neben einem **Antwortbericht** auch einen **Sensitivitätsbericht** erstellen lassen.

#### Zielzelle (Min)

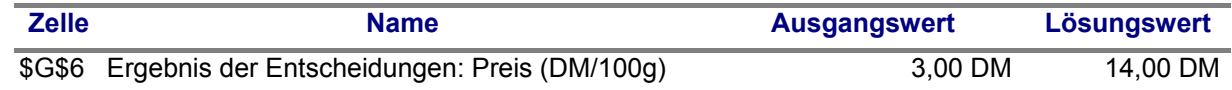

#### Veränderbare Zellen

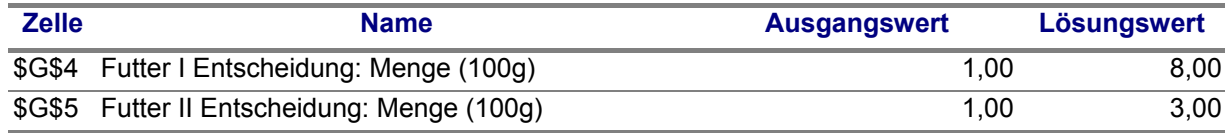

#### Nebenbedingungen

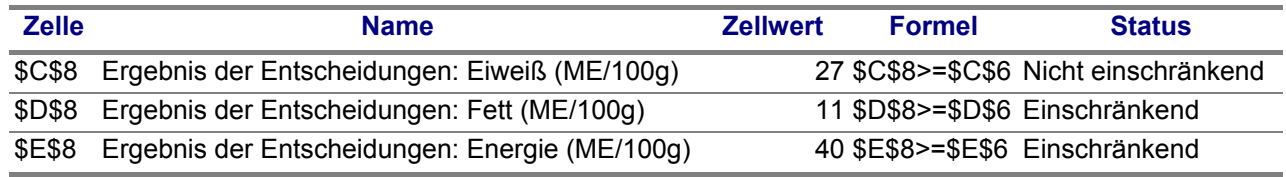

Das Ergebnis ist durchaus lesbar, da Zeichenketten vor und über den entscheidenden Zellen mit verwertet werden. Man erfährt die Lösungswerte (8,00 und 3,00) sowie den erreichten Zielwert (14,00 DM).

Bei den Nebenbedingungen wird vermerkt, ob die entsprechende Nebenbedingung die Lösung einschränkt (also einen Engpaß oder hier eine kritische Anforderung) darstellt. Das optimale Lösungsrezept enthält mehr Eiweiß, als eigentlich nötig ist. Weitere Analysen läßt der Sensitivitätsbericht zu :

## <span id="page-11-0"></span>*1.5 Die Sensitivitätsanalyse*

Hier beispielhaft mit den Ergebnissen im Sensitivitätsbericht obiger Excel-Rechnung. : Veränderbare Zellen

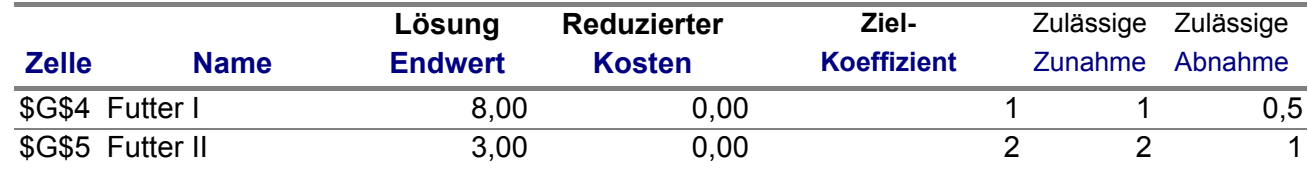

#### Nebenbedingungen

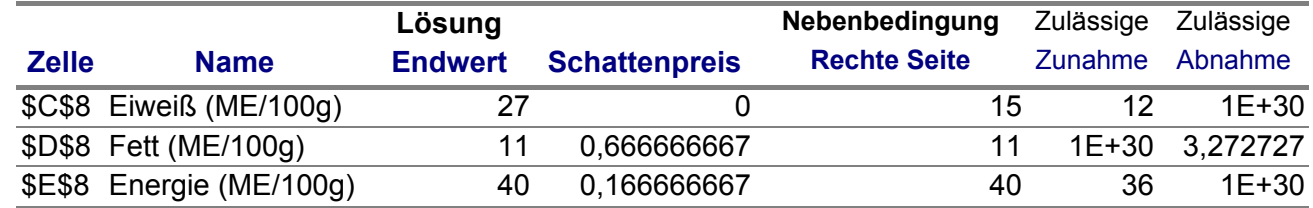

So kann z.B. der Zielkoeffizient c<sub>1</sub> =1 innerhalb der Grenzen 0,5≤c<sub>1</sub>≤2 variieren, ohne die Eckpunktlösung (8;3) zu beeinträchtigen (es ergibt sich ein anderes Z).

Der grammatisch falsche Ausdruck "**reduzierter Kosten**" kennzeichnet die sogenannten "reduzierten Zielkoeffizienten. Sie geben an, um welchen Betrag sich die Zielkoeffizienten (hier die beiden Futterpreise 1 und 2 GE/ME) reduzieren müßten, damit dieses Produkt (Futter) in der Lösung vorkommt. Hier sind beide 0, da beide Produkte in der Lösung vorkommen. Steht hier ein abweichender Wert, so ist gleichzeitig auch die zugehörige Entscheidungsvariable 0.

Sehr wichtig für die Auswertung sind die **Schattenpreise der einschränkenden Nebenbedingungen**: Hier sollte man von **Opportunitätskosten** sprechen, denn eine Minderung z.B. der Mindest-Fettmenge um eine Einheit würde die Kosten um 0,667 entlasten. Oder umgekehrt: Wenn die Schweine noch eine Einheit mehr Energie benötigen, wird es nur eine Lösung geben, die 0,167 DM teurer ist.

Die Schattenpreise hier geben Ihnen also die Auskunft, wieviel Ihnen die Qualität des Futters wert ist.

Für das obige zweite Beispiel [\(1.2.2\)](#page-6-0) mit einem Maximum vonZ = 36 mit  $x_1 = 2$ ,  $x_2 = 6$  ergbibt folgende Schattenpreise:

 $SP1=0$  (Abt.1 ist kein Engpaß)  $SP2 = 1.5$  (für Abt.2) und SP3=1 (für Abt.3)

Bei Produktionsprogrammen kommt den Schattenpreisen ihre eigentliche namenstiftende Bedeutung zu: Zu diesen Preisen könnte man die entsprechenden Leistungen extern einkaufen (statt A1-A3 zu beauftragen) für Gesamtkosten von Z=36: "**Duales Ziel**"

(12 ZE von A2 für 1,5 GE/ZE) plus (18 ZE von A3 für 1 GE/ZE) = 36 GE.

#### **Schattenpreise** sind die Preise der Resourcennutzung erschöpfter Produktionsfaktoren (Engpässe)

Andere Programme gestatten noch **weitergehende Analysen**:

Wie genau ändern sich die optimalen Werte der Entscheidungsvariablen und der erreichbare Zielfunktionswert, wenn

- a) Die Restriktionen (Qualitätsanforerungen) sich jeweils um einen bestimmten Faktor ändern
- b) Die Zielkoeffizienten sich alle gleichzeitig um jeweils individuelle Werte ändern (z.B. aufgrund von Preis-, oder Lohnsteigerungen
- c) Wenn sich die Zusammensetzung der Futter (hier also die Matrix der Nebenbedingungen) ändern
- d) Wenn neue Restriktionen hinzu kommen oder entfallen.

Als Ergebnis einer derartigen Studie möchte ich diese Darstellung anfügen, die aus der genauen Analyse der Wirkung der zweiten Restriktion des obigen Beispiel 2 (Produktions-Programmplanung, [1.2.2\)](#page-6-0) entstand:

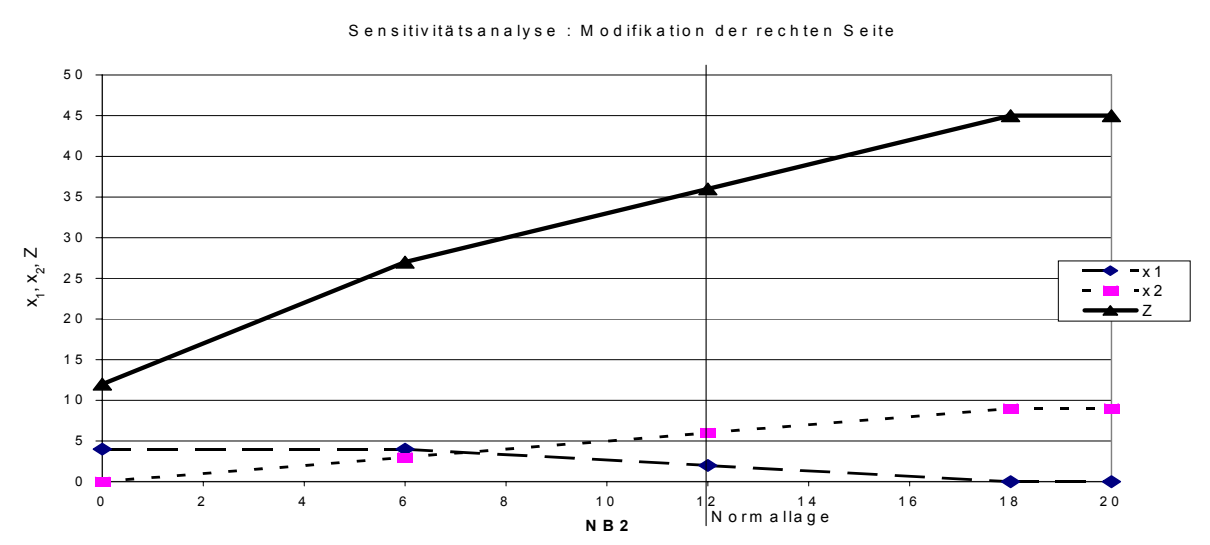

Mit wachsendem Zeitbudget der Abteilung A2 wächst die Möglichkeit, mehr des Produktes P2 herzustellen, das den größten Deckungsbeitrag besitzt. Dadurch wächst der Gesamtgewinn an, bis schließlich auch bei völliger Verdrängung von P1 keine Kapazität mehr bei A2 vorhanden ist (Z=45 für x<sub>2</sub>=9, x<sub>1</sub>=0 unter Verwendung von mindestens 18 ZE in Abt. A2).

[Lineare Optimierung.doc] S. 14 [26.03.2003]